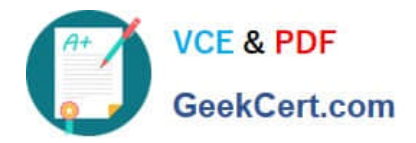

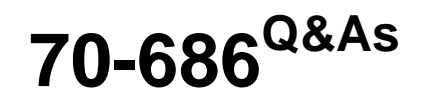

Windows 7, Enterprise Desktop Administrator

## **Pass Microsoft 70-686 Exam with 100% Guarantee**

Free Download Real Questions & Answers **PDF** and **VCE** file from:

**https://www.geekcert.com/70-686.html**

100% Passing Guarantee 100% Money Back Assurance

Following Questions and Answers are all new published by Microsoft Official Exam Center

**C** Instant Download After Purchase

**83 100% Money Back Guarantee** 

- 365 Days Free Update
- 800,000+ Satisfied Customers

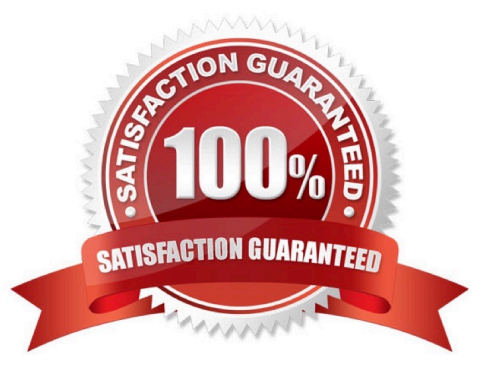

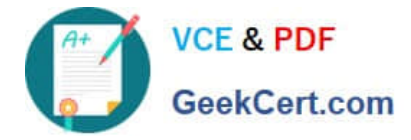

#### **QUESTION 1**

All client computers in your network run Windows XP. Some of the computers are part of a secure network. Some of the computers connect to the network by using virtual private networking (VPN).

You are planning to deploy Windows 7.

You have the following requirements:

You need to design a deployment strategy that meets the requirements.

What should you do?

A. Use the Microsoft Deployment Toolkit to perform a lite-touch installation.

B. Use Windows Deployment Services on a network server to deploy Windows 7 by using an install image.

C. Using a Windows PE boot media, use ImageX to apply the image from a network share to the client computers.

D. Use System Center Configuration Manager 2007 R2 to perform a zero-touch installation.

Correct Answer: A

#### **QUESTION 2**

You deploy Windows 7 Enterprise to 1,000 client computers by using an image file. You need to define an image update strategy to incorporate software updates. What should you do?

A. Install the deployment image on a client computer. Run the update package on the client computer, run Sysprep, and then recapture the image.

B. Append a disk volume that contains the update to the deployment image.

C. Mount the deployment image on a client computer that runs Windows 7. Run the update package on the client computer.

D. Install the deployment image on a client computer. Run the update package on the client computer, run BCDedit, and then recapture the image.

Correct Answer: A

hints: incorporate software updates = update image online Sysprep is needed before capture image.

#### **QUESTION 3**

Your network includes the client computer hardware configurations shown in the following table.

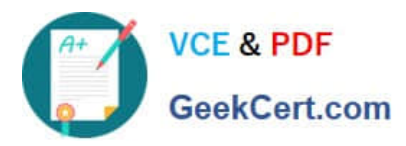

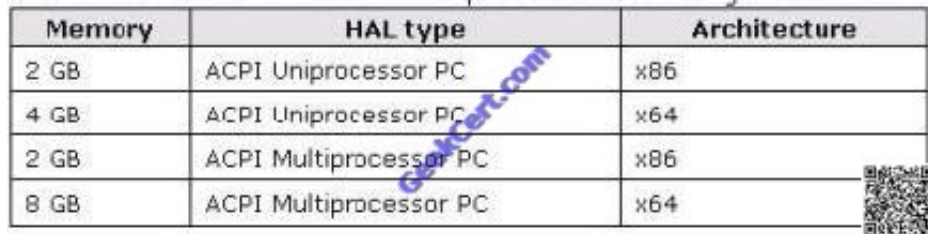

You need to deploy Windows 7 by using the fewest images. How many images are needed?

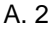

B. 3

- C. 4
- D. 8

Correct Answer: A

One for 32bit image and one for 64bit image

### **QUESTION 4**

Your company has an Active Directory Domain Services (AD DS) forest with a single domain named contoso.com. The design of the organizational units (OUs) and Group Policy objects (GPOs) is shown in the following diagram.

conto so.com

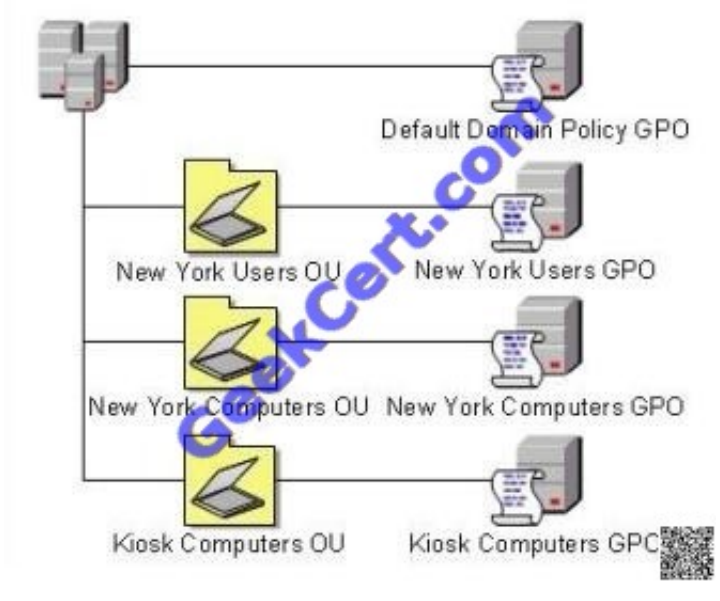

Multiple computer configuration settings and user configuration settings are defined in the Kiosk Computers GPO.

A security audit indicates that user configuration settings that are defined in the Kiosk Computers GPO are not applied when users log on to client computers that are in the Kiosk Computers OU.

You need to ensure that the user configuration settings are correctly applied.

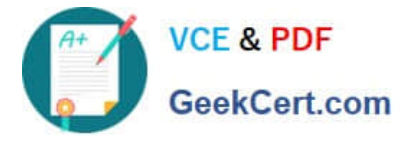

What should you do?

- A. Enable loopback processing in Merge mode on the Default Domain Policy GPO.
- B. Disable the user configuration settings on the Default Domain Policy GPO.
- C. Enable loopback processing in Replace mode on the Kiosk Computers GPO.
- D. Disable the user configuration settings on the New York Users GPO.

Correct Answer: C

Refer to Planning and managing windows 7 desktop deployments and environment Pg 10-92

#### **QUESTION 5**

Your network has 1,000 client computers that run Windows 7.

- You plan to deploy a new application.
- You need to ensure that the application deploys only during non-business hours.

What should you do?

- A. Use Group Policy.
- B. Use Microsoft System Center Configuration Manager.
- C. Use Windows Deployment Services with a schedule cast.
- D. Use a logon script.
- Correct Answer: B

Microsoft System Center Configuration Manager able to schedule task (Text Book)

[Latest 70-686 Dumps](https://www.geekcert.com/70-686.html) [70-686 Exam Questions](https://www.geekcert.com/70-686.html) [70-686 Braindumps](https://www.geekcert.com/70-686.html)

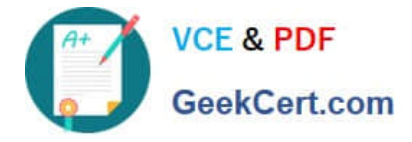

To Read the Whole Q&As, please purchase the Complete Version from Our website.

# **Try our product !**

100% Guaranteed Success 100% Money Back Guarantee 365 Days Free Update Instant Download After Purchase 24x7 Customer Support Average 99.9% Success Rate More than 800,000 Satisfied Customers Worldwide Multi-Platform capabilities - Windows, Mac, Android, iPhone, iPod, iPad, Kindle

We provide exam PDF and VCE of Cisco, Microsoft, IBM, CompTIA, Oracle and other IT Certifications. You can view Vendor list of All Certification Exams offered:

#### https://www.geekcert.com/allproducts

### **Need Help**

Please provide as much detail as possible so we can best assist you. To update a previously submitted ticket:

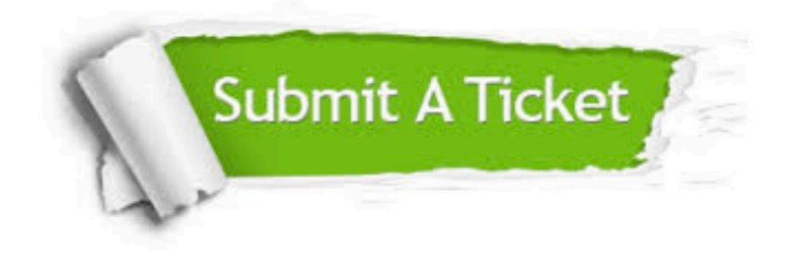

#### **One Year Free Update**

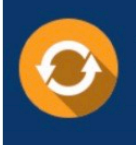

Free update is available within One fear after your purchase. After One Year, you will get 50% discounts for updating. And we are proud to .<br>poast a 24/7 efficient Customer upport system via Email

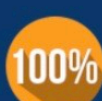

**Money Back Guarantee** To ensure that you are spending on

quality products, we provide 100% money back guarantee for 30 days from the date of purchase

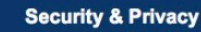

We respect customer privacy. We use McAfee's security service to provide you with utmost security for vour personal information & peace of mind.

Any charges made through this site will appear as Global Simulators Limited. All trademarks are the property of their respective owners. Copyright © geekcert, All Rights Reserved.